Click to download more NOUN PQ from NounGeeks.con

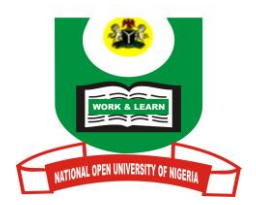

# **NATIONAL OPEN UNIVERSITY OF NIGERIA PLOT 91, CADASTRAL ZONE, NNAMDI AZIKWE EXPRESS WAY, JABI – ABUJA**

# **FACULTY OF SCIENCES 2022\_2 EXAMINATION**

# **COURSE CODE: CIT 759 COURSE TITLE: MICRO – COMPUTING AND WWW CREDIT UNIT: 2 TIME ALLOWED:** 2 **1/ <sup>2</sup> HOURS**

# **Instruction**: Answer **QUESTION 1**, AND **ANY** OTHER TWO.

# QUESTION 1

- **a)** Explain the basic components of a microcomputer system. (**10 marks)**
- b) List and explain physical components of a microcomputer system **(10 marks)**
- c) Confer the steps on how to set the Date/Time in your microcomputer. **(3 marks)**
- d) Infer the steps in setting up an e-mail account. **(7marks)**

#### QUESTION 2

- a) As an IT sales expert consulting for Sony Nig. Ltd, how would you advertise and get customers' interested in the purchase of computer system (s) (**10marks)**
- b) State the ideal steps involved in shutting down a Pc (**2marks)**
- c) In a tabular form, differentiate display technologies in microcomputer system based on the following characteristics: Size, Power Consumption, Potential viewing Problems and Price. **(8 marks)**

# QUESTION 3

- a) Mention five possible health problems that a computer operator may experience at his/her workstation. **(5 marks)**
- b) Discuss the CPU and its components. (**7 marks)** c) Explain the Factors affecting microcomputer screen. **(8 marks)**

# QUESTION 4

a) Describe the procedure for adding hyperlinks in FrontPage. **(5 marks)** b) What are the procedures for using FrontPage to add form components? **(5 marks)** c) Enlist the steps needed to add images to Dreamweaver. **(5 marks)** d) Break down the steps in using the mouse to operate Microsoft Windows. **(5 marks)**

QUESTION 5

# **[Click HERE to Practice NOUN Mock E-exams on NounGeeks](https://noungeeks.net)**

# [Click to download more NOUN PQ from NounGeeks.com](https://bit.ly/36KiPnm)

- a) Describe the characteristics of a laptop and a desktop PC. (**10 marks)**
- b) Explain the following:
	- **i.** Operation and function of touchpad **3 marks**
	- ii. Voice recognition input device **2 marks**
	- iii. Trackball. **3 marks**
	- iv. Operation of mouse. **2 marks**

**[Click HERE to Practice NOUN Mock E-exams on NounGeeks](https://noungeeks.net)**